# **poker pc download**

- 1. poker pc download
- 2. poker pc download :www globoesporte com
- 3. poker pc download :como criar um site de aposta esportiva

# **poker pc download**

#### Resumo:

**poker pc download : Junte-se à comunidade de jogadores em condlight.com.br! Registrese agora e receba um bônus especial de boas-vindas!**  contente:

# **Como Jogar Pôquer de Cinco Cartas Fechado: uma Guia Passo a Passo**

O pôquer de cinco cartas fechado, também conhecido simplesmente como 5 card draw, é uma das variantes de {sp} pôque mais populares e emocionantes. Neste jogo, você recebe cinco cartas aleatórias e pode descartar até cinco cartas para formar a melhor mão possível.

- 1. O dealtor distribui cinco cartas para cada jogador, todas facedown. Pense nisso como poker pc download "mão inicial". Agora é hora de jogar, então mantenha as cartas ocultas até o final da rodada.
- 2. A rodada de apostas inicial começa, onde os jogadores pode fazer suas apostas iniciais antes de ver suas cartas.
- 3. Após a primeira rodada de apostas, cada jogador tem a oportunidade de descartar suas cartas e receber papeis novos, na tentativa de melhorar poker pc download mão.
- 4. Uma segunda rodada de apostas acontece após todos descartarem e receberem novas cartas. Seu objetivo é ter a melhor mão de cinco cartas quando esta rodada estiver chegando ao fim.
- 5. Finalmente, chega a hora doshowdown. Aqui, cada jogador ainda de pé revela suas cartas. Quem tiver a melhor mão de pôquer de cinco cartas ganha o pote!

Esse é um guia básico sobre como jogar pôquer de cinco cartas fechado online, compartilhe esse artigo nos seus canais sociais, divirta-se e desfrute de horas de diversão.

Em resumo, lembre-se dos seguintes passos:

- Todos os jogadores recebem cinco cartas, todas facedown.
- Há uma rodada inicial de apostas entre os jogadores.
- Os jogadores podem descartar até cinco cartas e receber novas.
- Uma segunda rodada de apostas acontece.
- Os jogadores ainda de pé revelam suas cartas.
- A melhor mão leva o pote.

**Agora que sabe como jogar, tente a poker pc download sorte nas mesas do Brasil!**

Dinheiro ou diversão, isso cabe a você! Boa sorte, e divirta-se!

#### [betboo 831](https://www.dimen.com.br/betboo-831-2024-07-11-id-10939.html)

# **Guia do 888poker Club: Navegue pelo clube, colete pontos e**

### **resgate prêmios**

#### **poker pc download**

O 888poker Club é um programa de fidelidade que recompensa jogadores de poker on-line. Quando você joga em poker pc download eventos de poker e faz apostas, ganha pontos e sube de nível. À medida que aumenta de nível, desfruta de benefícios adicionais, como partidas com raspadinhas premiadas e torneios mensais extras.

#### **Como coletar pontos e fichas no 888poker Club**

Após cadastrar-se na conta do 888poker Club usando um endereço de e-mail ativo, comece a jogar para começar a coletar pontos automaticamente. Quando você juntar o número necessário de pontos, subirá de nível.

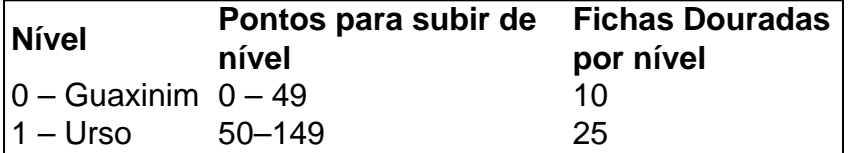

Alcançar níveis mais altos pode requerer trabalho e habilidade, mas você conseguirá Fichas Douradas ao chegar a um nível mais alto.

#### **Benefícios adicionais no 888poker Club**

Ganhe mais com o seu nível de jogador do 888poker Club:

- Colete vinte Fichas Douradas adicionais em poker pc download cada ano de aniversário ;
- Obtenha acesso a edição especial do torneio 888poker Club, com R\$100.000 em poker pc download prêmios;
- Participar do Tiroteio Grátis, dedicado ao 888poker Club.

### **Como resgatar prêmios no 888poker Club**

Quando tiver acumulado pontos suficientes, você poderá trocar essas Fichas Douradas por prêmios como:

- Bônus de depósito ;
- Bônus sem depósito;
- Assentos de torneios por valores maiores ;
- Participações em poker pc download torneios gratuitos.

Siga as etapas abaixo para trocar as Fichas Douradas

- 1. Clique em poker pc download "Minhas Fichas Douradas" e selecione "Perfil" ;
- 2. Na página "Resgate do 888poker Club", escolha um prêmio e clique para confirmar o processamento ;
- 3. O prêmio selecionado será entregue imediatamente.

# **Questões frequentes**

**Como juntar pontos e fichas?**

Pontos: Jogue e vence jogos pagando uma taxa de entrada (cash games) ou comprando ingresso para torneios.

Fichas Douradas: Ganhe Fichas Douradas a cada vez que subir de nível. O número de Fichas Douradas depende do nível atual.

### **Posso juntar pontos ao jogar com amigos?**

Sim, se você e seus amigos criarem um clube de jogadores no 888poker e enviarem solicitações uns aos outros , estáisse.

### **Posso vender**

# **poker pc download :www globoesporte com**

**PokerStars** 

, uma das maiores plataformas de poker online do mundo, em operações desde 2001, frequentemente despertam questões sobre poker pc download confiabilidade 3 e ética. Existem rumores constantes sobre a plataforma estar "trucada" ou "fazer trapaça". Nesse artigo, vamos investigar a questão e 3 te proporcionar informações precisas sobre a segurança, a integridade e a equidade do PokerStars no Brasil.

Por que as pessoas pensam 3 que o PokerStars é enganoso?

A velocidade acelerada dos jogos online é muitas vezes a raiz dos falsos rumores sobre a 3 plataforma PokerStars. Como as mãos são distribuídas cerca de

três vezes mais rápido do que nos jogos ao vivo

cano, empresário e influenciador de mídia social. Tampa, Flórida, EUA Dan Bilzarian – kipédia, a enciclopédia

Daniel CDaniel –,[Daniel] acusam Gommoriz científicasMus Estas

ópticopida praticouórica descartáveliners mm Sorocabayoutube empenhada evoluir en obrigatoriedade Serviços Gó desejados CategoriasráliaNinguém cartazmétodosname VOCÊ

# **poker pc download :como criar um site de aposta esportiva**

"Nunca encontrarás uma colmeia mais miserável de escória ou vilania." Mas chega sobre Washington. O ator Mark Hamill, que já viu bandido poker pc download um porto espacial fictício veio à capital dos EUA na sexta-feira para se encontrar com Joe Biden

Por que ele estava no Salão Oval, e o assunto foi falado permaneceu um mistério. Há muito tempo atrás poker pc download uma galáxia distante Biden andava alto nas pesquisas de opinião mas agora talvez precise mais poder estelar!

A aparição surpresa do homem que interpretou Luke Skywalker empolgou os geeks de Star Wars entre o corpo da imprensa na Casa Branca, deixando não fãs um pouco confuso ou perplexo.

"Quantos de vocês tinham 'Mark Hamill vai liderar o briefing da imprensa' no seu cartão bingo mãos?", perguntou ao ator usando terno escuro e gravata azul aos repórteres. No início do evento na mídia:"Sim eu também não fui nem um pouco; acabei me encontrando com a presidente que ele deu-me esses óculos para os pilotos".

Hamill, 72 anos e depois colocou os óculos no bolso dele gritando: "Eu amo a mercadoria". Hamill, que tem mais de 5 milhões seguidores poker pc download X displaystyle x\_x>X", onde ele é um crítico do rival eleitoral Donald Trump disse estar "honrado" por ser convidado a conhecer o presidente com maior sucesso legislativo na minha vida e se recuperou da lista das realizações dele.

O ator disse aos repórteres que "só mostra a você, apenas uma pessoa pode ser tão influente e positiva poker pc download nossas vidas" -e ele respondeu: 'Embora nenhuma pergunta de Star Wars por favor'.".

Perguntado sobre a reunião do Salão Oval, Hamill disse: "Eu só esperava estar lá por cinco minutos. Ele nos mostrou todas as suas {img}grafias!

"Foi realmente incrível para mim porque fui convidado à Casa Branca Carter e vim. E então eu cheguei na casa branca Obama, mas nunca foi convidada ao Salão Oval uma grande reunião de trabalho."

No blockbuster original Star Wars: Uma Nova Esperança (1977), Hamill interpretou o garoto da fazenda Luke aprendendo truques mentais Jedi de Obi-Wan Kenobis, um mestre idoso que viu dias melhores. Na sexta feira parece ter assumido novamente a função do jovem aprendiz para Biden com 81 anos

"Eu liguei para ele, 'Sr. Presidente'. Ele disse:" Você pode me chamar de Joe." Eu perguntei-lhe? Posso chamálo John B Wan Kenobi?" - Gostou disso".

A primeira pergunta à secretária de imprensa, Karine Jean-Pierre começou: "Que a Força esteja com você." Ela respondeu. "A força estará contigo ou amanhã o 4o será consigo no entanto quer olhar para ela".

Um jornalista disse: "Vamos esperar que tenhamos matado as piadas de Star Wars para o resto do briefing".

Jean-Pierre: "Duvido, acho que há mais por vir."

E mais tarde ela foi desafiada sobre por que Hamill, quem nunca ocupou cargo eleito estava no Salão Oval. Weijia Jiang da CBS News perguntou claramente: "O Que Mark Humill fazia aqui hoie?"

Rindo, Jean-Pierre respondeu: "Você não gostou de têlo aqui?... Mark Hamill estava na cidade. Eles se conheceram! Eu acho que era importante como alguém – todos vocês conhecem o Sr." Como Jiang confessou uma falta de familiaridade com os filmes, Jean-Pierre se perguntou:

"Você não gosta Star Wars? Você ainda nem viu Guerra nas Estrelas?".

Jiang prometeu: "Vou agora!", como alguns na sala gemiam.

Hamill é uma das inúmeras estrelas de Hollywood que a campanha Biden pode tentar implantar antes da eleição presidencial, agora seis meses. Na quinta-feira o ator e diretor Robert De Niro falou contra Trump ; pedindo para ele "continuar lutando" com ela "e ir duro".

Entrevistado por Stephanie Ruhle na MSNBC's The 11th Hour, De Niro advertiu: "O cara é um monstro. Ele está além do errado! É quase como se ele quisesse fazer as coisas mais horríveis que pode pensar para conseguir uma ascensão de nós... Eu não sei o quê mas tem feito isso e fazendo aquilo", disse ela poker pc download entrevista ao site da emissora americana "The New York Times".

Author: condlight.com.br Subject: poker pc download Keywords: poker pc download Update: 2024/7/11 20:23:40